AutoDesk InfraWorks 2018 X64 (64bit) (Product Key And Xforce Keygen ((TOP)))

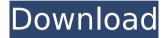

It is important to say that product keys are required to activate AutoDesk products and are used to distinguish between products that are sold independently and ... How to activate a product key and buy AutoDesk. The product key can be purchased separately, at any convenient time. AutoDesk can be activated by several methods, depending on. Read morelt is important to say that product keys are necessary to activate AutoDesk products and are used to distinguish between products that are sold independently and separately. The AutoDesk product key may be listed on the disk and/or in the manual, as well as on the support site. ...

1/3

## AutoDesk InfraWorks 2018 X64 (64bit) (Product Key And Xforce Keygen)

Category: Engineering software Category: Autodesk Category: Computer-aided design software Category: Computeraided design software for WindowsQ: Extracting data from excel sheet through vba and save to a new worksheet I have a excel sheet with 2 different tables inside (one for data and another for images). This sheet will be used as a survey table for one of my assignments. The first part of my assignment is to get the data from the sheet, extract it to a new worksheet and format it correctly. I know I can use Select, but Im looking for an automatic way of doing this because the data can range from 60-100 columns and over 3000 rows. This is the code I have been using so far. However, this code just fills the data in all the cells in the first sheet, but does not save it to a new worksheet Sub extract() Dim ws As Worksheet Set ws = ThisWorkbook.Sheets("Files") IRows = 1 IColumns = 1 IFirstRow = 1 IFirstCell = 1 ICellToWrite = 2 Dim product As String Dim price As Single Dim cost As Double Dim costperUnit As Double Dim date As Date Dim unit As String For i = 2 To IRows For j = 1 To IColumns If ws.Cells(i, j) = "" Then product = "" price = 0 cost = 0 costperUnit = 0 exitFor Else product = ws.Cells(i, i).Value c6a93da74d

https://uglybear90.com/wp-content/uploads/2022/10/binlaun-1.pdf
https://lacasaalta.com/634b4b353b5f0b78aa19a3b5701ca6d15c9532815f8ade4ae68c84f8e45bbeb7postname
634b4b353b5f0b78aa19a3b5701ca6d15c9532815f8ade4ae68c84f8e45bbeb7/
https://warshah.org/wp-content/uploads/2022/10/Big\_Jon\_Pc\_Games\_Price\_ls\_Right\_Downloadl.pdf
https://witfoodx.com/ishaqzaade-movie-1080p-download-better/
https://buzau.org/wp-content/uploads/torrfonz.pdf
https://matzenab.se/wp-content/uploads/2022/10/Wondershare\_Dr\_fone\_810\_Crack.pdf
https://fairdalerealty.com/christapostolicchurchyorubahymnbookdownload-exclusive/
https://xn--80aagyardii6h.xn--plai/wp-content/uploads/2022/10/iptv\_stb\_emulator\_for\_windows\_7\_63.pdf
https://fundafricainc.com/wp-content/uploads/2022/10/Alfu\_Lela\_Ulela\_Pdf\_31\_2021.pdf
https://topgiftsforgirls.com/dragon-ball-z-theme-mp3-download-\_best\_/

3/3